## **& TeamViewer**

# Remote-IT Die Checkliste für mehr Sicherheit

**Möchten Sie noch besseren IT-Support anbieten?** 

**Die passende Remote-Technologie zu finden, braucht seine Zeit. Haken Sie alle Punkte unserer Checkliste ab – danach verfügen Sie über eine gute Basis für einen sicheren IT-Remote-Support.**

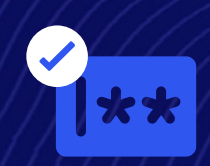

#### **Setzen Sie strenge Regeln für Ihre Passwörter durch**

Nutzen Sie Single Sign-on (SSO): Mit SSO benötigen Ihre Beschäftigten nur noch ein Passwort, um sich sicher anzumelden. Sie müssen also nicht mehr unterschiedliche schwache Passwörter erstellen (und im Kopf behalten).

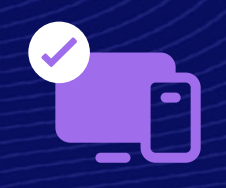

#### **Bauen Sie mehrere Verifizierungsebenen ein**

Verhindern Sie unbefugte Zugriffe durch Multi-Faktor-Authentifizierung (MFA). Bevor Sie Usern Zugriff auf Konten, Geräte und Systeme gewähren, stellen Sie sicher, dass sie sich auf verschiedene Arten identifizieren müssen.

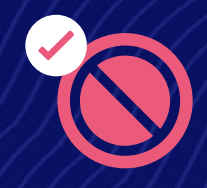

#### **Deaktivieren Sie Remote-Eingaben**

Schützen Sie Ihre Remote-Sessions und verhindern Sie Unterbrechungen, indem Sie die Möglichkeit für Remote-Eingaben deaktivieren. So können Sie sich verbinden, ohne dass die Hilfesuchenden Ihren Arbeitsablauf unterbrechen können.

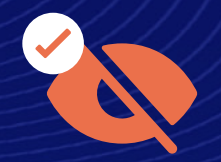

#### **Verhindern Sie, dass andere Ihren Bildschirm sehen**

Keine sichere Remote-Support-Lösung kommt ohne Black-Screen-Feature aus. Mit diesem Feature können Sie den Bildschirm des Remote-Geräts so einstellen, dass er schwarz wird, wenn Sie darauf zugreifen.

#### **Setzen Sie Ihre Sicherheitsstandards um**

Mit Bring-your-own-certificate(BYOC)-Richtlinien können Sie Ihre digitalen Zertifikate nutzen, um Cloud-Dienste und Anwendungen zu schützen. So behalten Sie die Kontrolle über Ihre Sicherheit und halten Ihre Compliance-Prinzipien ein.

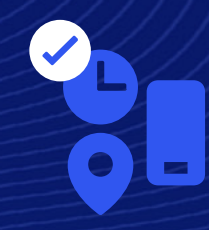

### **Gewähren, beschränken und entziehen Sie Usern den Zugriff nach Bedarf**

Mit Conditional-Access-Richtlinien können Sie Usern den Zugriff auf der Grundlage von Kriterien wie Anmeldeinformationen, Standort, Zeit und Gerät gewähren. Das erhöht Ihre Sicherheit erheblich.

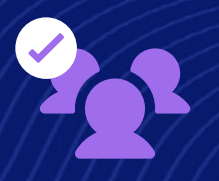

#### **Achten Sie darauf, wem Sie Zugriff gewähren**

Mit granularen Zugriffskontrollen behalten Sie die volle Kontrolle darüber, wer Zugriff auf welche Geräte in Ihrem Unternehmen hat. Legen Sie spezielle Berechtigungen für Teams, Einzelpersonen und Geräte fest.